# **ResearchSherlock**

### **Toward a Seamless Integration of Printed Books into the Digital Academic Workflow**

*Maximilian Kautetzky, Benedikt Haas, Matthias Voit, Manuel Burghardt, Christian Wolff* 

Media Informatics Group, University of Regensburg {maximilian.kautetzky, benedikt.haas, matthias.voit}@stud.uni-regensburg.de, {manuel.burghardt, christian.wolff}@ur.de

## **1 Introduction and goals**

With the increase of digital information practices (e.g. online search, desktop publishing, electronic reference management, etc.) in the academic context, printed books are sometimes cumbersome to integrate into the digital workflow. We present *ResearchSherlock*, an Android app that allows the user to quickly gather bibliographic information for a printed book by scanning its shelfmark or ISBN. The application also provides recommenddations for thematically related books, to promote the discovery of other relevant books that are available in the local library.

### **2 Core functions and implementation details**

*ResearchSherlock* is written in Java and is available for Android devices. All data is stored locally on the mobile device, in an SQLite database. *ResearchSherlock* requires an Internet connection, as it makes use of a number

In: F. Pehar/C. Schlögl/C. Wolff (Eds.). Re:inventing Information Science in the Networked Society. Proceedings of the 14<sup>th</sup> International Symposium on Information Science (ISI 2015), Zadar, Croatia, 19th—21st May 2015. Glückstadt: Verlag Werner Hülsbusch, pp. 581—583.

of web services and APIs. In its current implementation, *ResearchSherlock* is a prototype that works with books from the *University Library of Regensburg*. In the following we describe core functions and implementation details (cf. fig. 1).

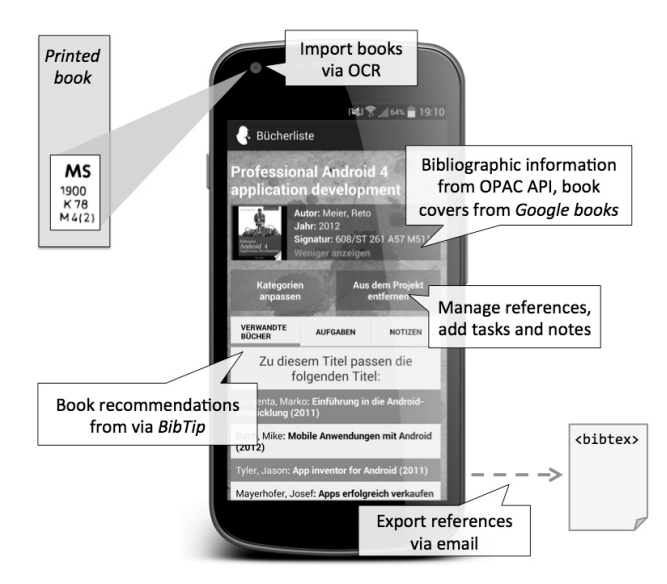

Figure 1. Screenshot of ResearchSherlock and core functions.

#### *Import books via OCR*

*ResearchSherlock* allows the user to store bibliographic data of printed books in a mobile application. Books can be imported into the app by scanning the book's shelfmark, its ISBN (*international standard book number*) or BV ("*Bestandsverzeichnis*") number. The scanning function utilizes the OCR (*optical character recognition*) service available from *Google Drive*<sup>1</sup> . The service processes an image and returns a text string as a result. We parse the returned string to make sure that it only contains valid characters of the actual shelfmark, ISBN or BV. In case the OCR service does not work, the user may also enter the ISBN manually to import a book.

<sup>1</sup> https://support.google.com/drive/answer/176692?hl=en <21.12.2014>

#### *Collect bibliographic information*

Once the book has been imported, bibliographic information is collected from the OPAC (*online public access catalog*) API<sup>2</sup>. Book covers are acquired from *Google books*<sup>3</sup>. Via the *bibtip*<sup>4</sup> service, it is also possible to get recommendations for other relevant books.

#### *Manage and export references*

In *ResearchSherlock*, users can create custom bibliographies and add digital notes or tasks to specific books. Eventually, bibliographic information of any book can be exported from *ResearchSherlock* in BibTeX format.

- 3 https://books.google.com/ (last accessed on December 21, 2014)
- 4 http://www.bibtip.com/ (last accessed on December 21, 2014)

-

<sup>2</sup> The OPAC API is kindly provided by the University Library of Regensburg.